# How do I customize existing specialty Dragon commands?

Some commands have already been created for your specialty and you can modify and customize those commands (macros) to suit your needs.

- 1. Open Dragon.
- On the Dragon toolbar, click Tools and select Command Browser or say "Command Browser". The Command Browser window opens.
- 3. Click Command Sets.
- 4. Select your specialty folder.
- 5. Right click on the Command name (macro) you wish to modify.
- 6. Select New Copy.
- 7. The My Commands Editor dialog box appears.
- You can change the name of the command in the <u>My</u> <u>CommandName field.</u>
- 9. Modify any of the existing information in the Content section.
- 10.Leave the Plain Text box checked.
- 11. When finished, click Save.
- 12.The new, saved copy will be located under Modes>MyCommands in the Task Pane, in the same folder name.

### How do I make my own auto-text?

For every Dragon Command, an auto-text has been configured, but you can create your own customized auto-text as well.

- In PowerChart, open the Documentation workflow to a text field.
- From the text editor toolbar, click the Manage Auto Text button.

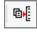

3. On the Manage Auto-text window, click the icon for New

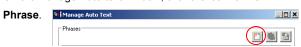

- 4. Enter an abbreviation and description for your text in the Abbreviation and Description boxes.
- 5 Click the Add Text icon

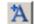

- The Formatted Text Entry window opens. Enter your text entry in the HTML section (bottom section) of the Formatted Auto Text dialog box.
- 7. Click OK.
- 8. Click Save. then click Close.

# **Microphone Basic Functions**

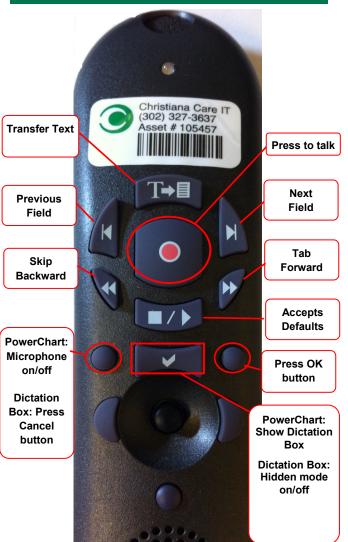

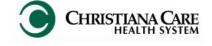

PowerChart
Progress Notes/ Dragon
Quick Reference Guide
General Surgery

www.christianacare.org/powerchart2014

Microphone Icons on DragonBar

| On                      |          |
|-------------------------|----------|
| Off                     | -0       |
| Sleeping                | <b>P</b> |
| Microphone not detected | -0       |

Version:02

Effective Date: 05.19.14 Replaces: 05.18.14

**IT Training** 

#### **General Surgery Note Templates** In addition to Subjective, Type Objective, Assessment Plan, also pulls in: Progress Notes Basic Vital Signs, CBC/BMP (Fishbone Labs) Progress Note I/O Vital Signs, Fishbone Labs, 24 hr I&O Vital Signs, Fishbone Labs, Active Med Progress Note I/O Med List List, I/O Procedure Note Bedside None; blank Procedure Note None; blank **Brief Consult Note** None; templated sections Vital Signs, CBC/BMP (Fishbone Labs), Post-op day, I&O

\*Does not pull in Subjective, Objective,

Assessment Plan.

Progress Note Post Surgical

| Content Macros             |                                    |                           |  |  |
|----------------------------|------------------------------------|---------------------------|--|--|
| Description                | Dragon<br>Command                  | Auto-text                 |  |  |
| Surgery<br>Progress        | Surgery<br>Progress<br>Macro       | =surgery_progress         |  |  |
| Surgery Brief<br>Progress  | Surgery Brief<br>Progress<br>Macro | =surgery_progress_brief   |  |  |
| Post Op Exam               | Post Op Exam<br>Macro              | =surgery_postop_exam      |  |  |
| Abdomen Post-<br>Op Exam   | Post Op<br>Abdomen<br>Macro        | =surgery_postop_abdomen   |  |  |
| Extremity Post-<br>Op Exam | Post Op<br>Extremity<br>Macro      | =surgery_postop_extremity |  |  |

| Attestations                             |                                 |                                     |  |  |
|------------------------------------------|---------------------------------|-------------------------------------|--|--|
| Description                              | Dragon<br>Command               | Auto-text                           |  |  |
| Attending Attestation<br>Agree           | Attending Agree<br>Macro        | =attending_attestation_<br>agree    |  |  |
| Attending Attestation<br>Present         | Attending Present<br>Macro      | =attending_attestation_<br>present  |  |  |
| Attending Attestation Except             | Attending Agree<br>Except Macro | =attending_attestation_<br>except   |  |  |
| Attending Attestation Reviewed           | Attending<br>Reviewed Macro     | =attending_attestation_<br>reviewed |  |  |
| Attending Attestation<br>Split/Share MLP | Attending Split<br>Macro        | =attending_attestation_<br>split    |  |  |

## **General Surgery**

| Smart Templates                                                          |                                       |                               |  |  |
|--------------------------------------------------------------------------|---------------------------------------|-------------------------------|--|--|
| Description                                                              | Dragon<br>Command                     | Auto-text                     |  |  |
| Post-op Day# and<br>Procedure Name                                       | Insert Post-op<br>Day                 | .post_op_day                  |  |  |
| Intake and Output                                                        | Insert I and O                        | .io                           |  |  |
| Output from any drains recorded in I/O                                   | Insert Drain<br>Output                | .drain_output                 |  |  |
| For each antibiotic, # of days it has been administered                  | Insert Antibiotic<br>Orders           | .antibiotic orders            |  |  |
| Stress ulcer prophylaxis medication orders                               | Insert Stress<br>Ulcer<br>prophylaxis | .stress_ulcer_<br>prophylaxis |  |  |
| VTE Risk, Medications<br>ordered,<br>contraindications to<br>prophylaxis | Insert VTE<br>Prophylaxis             | .vte_prophylaxis              |  |  |
| Hospital Day                                                             | Insert Hospital<br>Day                | .hospital_day                 |  |  |
| Number of days a<br>central line has been<br>present                     | Insert Central<br>Line Days           | .central_line_<br>day         |  |  |
| Weight change from previous charted weight                               | Insert Weight<br>Change               | .weight_change                |  |  |
| PT, INR, PTT, DIC,<br>Fibrinogen, Thrombin<br>Time within last 12 hrs    | Insert Coags                          | .coags_12hrs                  |  |  |
| PT, INR, PTT, DIC,<br>Fibrinogen, Thrombin<br>Time last this encounter   | Insert Coags<br>Last                  | .coags_last                   |  |  |
| Liver Function Tests - within last 12 hrs                                | Insert LFT                            | .lft_12hrs                    |  |  |
| Liver Function Tests - last from encounter                               | Insert LFT Last                       | .lft_last                     |  |  |
| LFTs, Lipase, ammonia,<br>amylase - within last 12<br>hrs                | Insert GI Labs                        | .gi_labs_12hrs                |  |  |
| LFTs, Lipase, ammonia, amylase - last from encounter                     | Insert GI Labs<br>Last                | .gi_labs_last                 |  |  |
| Last 3 Hb/Hct results                                                    | Insert H and H trend                  | .hh_trend                     |  |  |
| Serum lactate level                                                      | Insert Lactate                        | .lactate_labs                 |  |  |
| ABGs in the last 12 hrs (one set)                                        | Insert ABG                            | .abg_last_12hrs               |  |  |
| ABGs in the last 24 hrs (one set)                                        | Insert ABG Last                       | .abg_last_24hrs               |  |  |
| ABGs last 3 results (3 sets)                                             | Insert ABG Last<br>Three              | .abg_last_3_<br>results       |  |  |

## General Surgery

## **Procedures**

| Description                                         | Dragon<br>Command                   | Auto-text                    |
|-----------------------------------------------------|-------------------------------------|------------------------------|
| Procedure Note<br>Incision and<br>Drainage          | I and D macro                       | /incision_and_drainage       |
| Procedure Note<br>Suture Removal                    | Suture<br>Removal macro             | /suture_removal              |
| Procedure Note<br>Staple Removal                    | Staple Removal macro                | /staple_removal              |
| Procedure Note<br>Wound Repair                      | Wound Repair<br>macro               | /wound_repair                |
| Procedure Note<br>Simple Wound<br>Repair            | Simple Wound<br>Repair macro        | /wound_repair_simple         |
| Procedure Note<br>Complex Wound<br>Repair           | Complex<br>Wound Repair<br>macro    | /wound_repair_complex        |
| Procedure Note<br>Multiple Wounds                   | Multiple Wound<br>Repair macro      | /wound_repair_multpile       |
| Procedure Note<br>CV Cath Internal<br>Jugular Right | Right internal jugular macro        | /cv_internal_jugular_right   |
| Procedure Note<br>CV Cath Internal<br>Jugular Left  | Left internal jugular macro         | /cv_internal_jugular_left    |
| Procedure Note<br>CV Cath<br>Subclavian Right       | Right<br>subclavian<br>macro        | /cv_subclavian_right         |
| Procedure Note<br>CV Cath<br>Subclavian Left        | Left subclavian macro               | /cv_subclavian_left          |
| Procedure Note<br>CV Cath Femoral<br>Right          | Right femoral<br>macro              | /cv_femoral_right            |
| Procedure Note<br>CV Cath Femoral<br>Left           | Left femoral macro                  | /cv_femoral_left             |
| Procedure Note<br>Cricothyroidotomy                 | Cricothyroidotomy<br>macro          | /cricothyroidotomy           |
| Procedure Note<br>Gastric Band<br>Adjustment        | Gastric band<br>adjustment<br>macro | /gastric_band_<br>adjustment |